# FEATURE ARTICLES

## HOW TO ANALYSE BIMODAL RINGING DATA

By: J. Harwood. and 6 Montague Mews North, LONDON, W1.

S.Piper, Dept, of Applied Maths. U.C.T., RONDEBOSCH.

### Introduction

In a previous article in  $Safring (2(3) 1973, 20-21)$ , one of us ( J.H.) presented data on the wing-lengths of the Cape Bulbul. The data were shown in the graph to have two "humps" i.e. to be bimodal. If wing-length was used as an indication of sex, the chances of being correct were calculated. It has since been suggested that this technique would be useful for ringers but as presented, the method would be difficult for most to understand.

A step by step procedure has therefore been given below which even the most non-mathematical ringer will be able to follow. The only requirement is that the ringer's data when plotted out should appear approximately bimodal. It does not matter, of course, what parameter is being considered. It could be weight, bill-length, or any other standard measurement,

#### Method

The method used is that of Griffiths (1968) - Multimodal frequency distributions in Bird Populations - Bird Study 15  $(1):29-32$ . The procedure is as follows:-

STEP 1

Draw up Table 1 and then figure 1.

NOTE 1.1. A wing-length of 87mm means a wing-length of between 86,50 and 87.49mm.

1.2. Put the number of birds with a given wing-length in the appropriate cell.

1.3. Add up the number in each cell to obtain the total (in this case  $122$ ).

1.4. Divide each cell entry by the total and multiply by 100 to obain percentage frequency F.

1.5. Check that the frequencies come to 100%.

1.6. Starting at the top add up the frequencies to obtain the percent-<br>age cumulative fraction ( $C.F.\%$  Down), working down the page.

1.7. Plot the cumulative fraction (C.F.% Down) against the wing-length on probability paper (available from any large stationer).<br>plot the graph proceed as follows:- $To$ 

1. Lay the probability paper down with the linear axis horizontal and the probability axis verticle.

2. Mark the linear  $x - axis$  (horizontal) off in appropriate units for wing-length. The vertical axis is already marked off in cumulative percentage probability.

3. Plot the C.F.% (Down) against the upper limit of the cell boundary i.e. 22,96% at a wing-length of 89mm must be plotted at  $x = 89,5$ mm (not 89mm) and  $y = 22,96\%$ . (Reverse this convention when plotting

C.F.% (up) i.e. plot 23,78% at 97mm at  $x = 96,5\%$  and  $y = 23,78\%$ ).

1.8. Note the point of inflection on the graph. The  $%$  that this occurs at  $(P%)$  is the proportion of females. (In this case P=50).<br>The C.F.% (down) is a composite curve (i.e. it is made up of 2 curves) above 93mm males predominate, below 93mm females predominate. The graph seems to be approximately straight at each end with a<br>"twiddle" or "change over point" or "point of inflection" at about<br>93mm. (The point of inflection is rather like a mild "S" bend).

1.9. Starting at the top of Table 1, calculate the  $(C.F.*)(down) \times 100$  / P) entries until the point P is reached at about 93mm.

1.10. Starting at the bottom calculate the  $C.F.\mathcal{J}(up)$  and the adjacent column  $(\hat{C} \cdot F, (up) \times 100)$  /  $(100-P)$ , until the point P is reached. 1.11. Plot both columns 5 and 7 from table 1 on to the graph.

### STEP<sub>2</sub>

It will be seen that columns 5 and 7 plot almost straight lines on the graph. Project both these lines until they cross the 98% and 2% levels. The points at which the male and female lines cross these levels yield the 96% confidence limits. This means that 96% of all the males will lie within the limits of  $92 - 101$ mm and  $96\%$ of all females will lie in the range 87 - 95mm.

The wing-lengths at which the lines cross the 50% level are the mean values. Table 2 shows how to calculate the standard deviation.

All the required parameters can be calculated from steps 1 and 2. It is now necessary to determine the significance of the results.

### STEP 3

Draw up Table 3.

NOTE:3.1. The upper limits of the wing-length interval is entered under L i.e. for a wing-length of 85, record L as 85,5,

3.2. The "standardised normal deviates"  $\overline{z}_1$  and  $\overline{z}_2$  are calculated, wing  $M_1$ , S<sub>1</sub> and  $M_2$ , S<sub>2</sub> from Table 2.

3.3. To determine the probabilities  $P_1$  and  $P_2$ , draw up a graph of  $P_p$  ( $\equiv \pm 2$ ) vs.  $\pm$  from Table 5. (This will be a straight line on probability paper). Look up the  $\pm$  value and scale of the probability paper.

3.4. Column 6 in Table 3 is  $\frac{P x P_1 + (100-P)P_2}{200}$ 

Where P is the proportion  $(\%)$  of the shorter winged group (i.e.  $f$ emales).

3.5. Column 7 is column 6 multiplied by the total number of birds in<br>the sample.  $P_1 = P_p$  ( $\mathbf{z}_1 \le \mathbf{z}$ ) is the probability that a female will<br>have a wing length less than or equal to some preassigned value.<br>Similarl

#### STEP 4

Draw p Table 4.

NOTE: 4.1. The expected number of birds with a wing-length of 87 for ex mple, is computed by subtracting the two adjacent elements

of column 7 in Table 3 i.e.  $1, 04 = 1, 28 - 0, 24$ . Subtract adjacent pairs all the way down column 7 in Table 3 to arrive at the expected frequencies.

4.2. fo calculate the chi - squane it is necessany that the expected values in adjacent cells be coalesced so that they exceed three i,e. the first four cells are coalesced.

> Expected =  $0.06 + 0.18 + 1.04 + 3.24$  $0$ bserved = 1 + 1 + 1 + 1 and chi squared =  $(0bs - Exp)$  2 / Exp. = 0.06.

4.3. Calculate each chi-squared and find the total.

4.4. Determine how many chi-squared values were used to arrive at this total. In our case 12. In our case  $12$ .

4.5. The number of parameters estimated is  $5$  (i.e. M, M<sub>2</sub>, S<sub>1</sub>, S<sub>2</sub> and P).

4.6. The "number of degrees of freedom" is  $6 = 12 - 5 - 1$ . We must sacrifice a degree of freedom because chi<sup>2</sup> has been estimated).The chi-squared test compares the observed and expected valves of an actual and theoretical distribution. lf the chi-souaned value is highen than a tabulated confidence I imit then the theonetical distribution (i.e. explanation) is rejected.

{./, Compare the chi-square value of 3,48 against the values in Table 6, to detenmine the significance, In this case 3,48 is much highen than 2,20 (chi-squared for 6 degrees of freedom and at the 90% level is =  $2,20$ . Thus we should not accept the theoretical distribution, (Chi-squared at 6 degrees of freedom corresponds to a probability of  $74\%$ ). The conclusion is that in this case there is no statistically significant difference between the wing-lengths of male Cape Bulbuls and femele Cape Bulbuls.

#### Discussion:

It should be pointed out that the whole procedure described above starts from the point at which the ringer plots out his wing-length<br>data and finds the suggestion of bimodality. In the example given above, it has always been assumed that the two humps are due to males being langen than fernales. In the oniginal anticle this assumption was based on information derived from published material on museum skins where sex was dinectly detenmined. lf this knoxledge had not been available, the bimodality could have been pro-<br>duced by, for example, two populations of birds being present or juveniles in the population or some other factors. Therefore one has to have some sort of back-up information to support the proposal that the larger group is male and smaller group is female. It would also be more likely for sex to divide the group in 50% of one and 50% of the other, than say age where the proportion of young birds wouid change according to the time of the season.

Although in the example given of 122 Cape Bulbul data, the procedure described produces a negative conclusion, certain conclusions can be drawn. lt seems I ikely that the bimodal ity would be proved (statistically) if the following conditions are applied:-

- 1, The use of a much largen sample (at a guess about 500 binds).
- 2, Birds with obviously worn feathers should be excluded fnom the analysis,

| Wing<br>Length<br>$N_{\Omega_{\kappa}}$<br>mm |                | F%    | Fraction Cumulative<br>Fraction<br>$C$ <sub>*</sub> $F$ <sub>*</sub> %(Down) |       | Fraction<br>$C_{\star}F_{\star}\%$ (Up) | $C.F. % (Down)x100 Cumulative 100-C.F. (Up)x100 $<br>$100 - P$ |
|-----------------------------------------------|----------------|-------|------------------------------------------------------------------------------|-------|-----------------------------------------|----------------------------------------------------------------|
| 85                                            | $\mathbf{1}$   | 0,82  | 0,82                                                                         | 1,64  |                                         |                                                                |
| 86                                            | $\mathbf{1}$   | 0,82  | 1,64                                                                         | 3,28  |                                         |                                                                |
| 87                                            | $\mathbf{1}$   | 0, 82 | 2,46                                                                         | 4,92  |                                         |                                                                |
| 88                                            | $\mathbf{1}$   | 0, 82 | 3,28                                                                         | 6,56  |                                         |                                                                |
| 89                                            | 10             | 8,20  | 11,48                                                                        | 22,96 |                                         |                                                                |
| 90                                            | 10             | 8,20  | 19,68                                                                        | 39,36 |                                         |                                                                |
| 91                                            | 13             | 10,66 | 30, 34                                                                       | 60,68 |                                         |                                                                |
| 92                                            | 14             | 11,48 | 41,82                                                                        | 83,64 |                                         |                                                                |
| 93                                            | 9              | 7,38  | 49,20                                                                        |       |                                         |                                                                |
| 94                                            | 7              | 5,74  | 54,94                                                                        |       |                                         |                                                                |
| 95                                            | 13             | 10,66 | 65,60                                                                        |       | 45,10                                   | 9,80                                                           |
| 96                                            | $1$ ?          | 10,66 | 76,26                                                                        |       | 34,44                                   | 31, 12                                                         |
| 97                                            | 12             | 9,84  | 86,10                                                                        |       | 23,78                                   | 52,44                                                          |
| 98                                            | 7              | 5.74  | 91,84                                                                        |       | 13,94                                   | 72,12                                                          |
| 99                                            | 6              | 4,92  | 96,76                                                                        |       | 8,20                                    | 83,60                                                          |
| 100                                           | $\overline{2}$ | 1,64  | 98,40                                                                        |       | 3,28                                    | 93,44                                                          |
| 101                                           | $\mathbf{2}$   | 1,64  | 100,04                                                                       |       | 1,64                                    | 96,72                                                          |

TABLE 1

Wing-Lengths of the Cape Bulbul

Total:  $122$ 100.04%

Note: P is proportion at point of inflection  $P = \frac{\%}{\%}$  Females 100 -  $P = \%$  Males

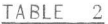

Calculations of Means and Standard Deviations

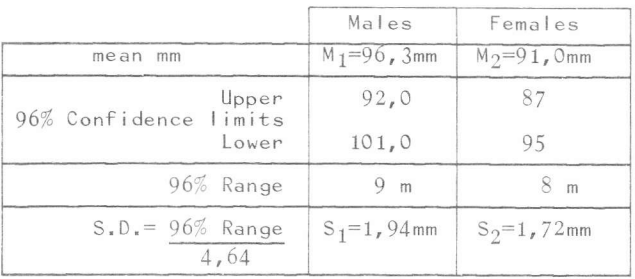

# TABLE 3

| Wing             |          | MALES                                                                |          | FEMALES<br>$z_2$ =L-M <sub>2</sub>   P <sub>2</sub> =P <sub>p</sub> ( $z_2$ =Z) | $P_{x}P_{1} + (100-P_{x}P_{2}P_{1}P_{1}Z_{2}$ |         |
|------------------|----------|----------------------------------------------------------------------|----------|---------------------------------------------------------------------------------|-----------------------------------------------|---------|
| Length<br>(Upper | $S_1$    | $z_1$ =L-M <sub>1</sub>   P <sub>1</sub> =P <sub>p</sub> ( $z_1$ =2) | $S_2$    |                                                                                 | 200                                           |         |
| bound)           |          |                                                                      |          |                                                                                 | $= P$                                         |         |
| 85, 5            | $-5, 57$ | $\Omega$                                                             | $-3, 20$ | 0,001                                                                           | 0,001                                         | 0,06    |
| 86,5             | $-5,05$  | $\{\}$                                                               | $-2,62$  | 0,004                                                                           | 0,002                                         | 0, 24   |
| 87,5             | $-4.54$  | $\Omega$                                                             | $-2,03$  | 0,021                                                                           | 0,011                                         | 1,28    |
| 88,5             | $-4,02$  | Ω                                                                    | $-1,45$  | 0,074                                                                           | 0,037                                         | 4, 51   |
| 89,5             | $-3, 51$ | Ω                                                                    | $-0, 87$ | 0,192                                                                           | 0,096                                         | 11, 71  |
| 90, 5            | $-2,99$  | 0,001                                                                | $-0, 29$ | 0,386                                                                           | 0,193                                         | 23,61   |
| 91,5             | $-2,47$  | 0,007                                                                | 0, 29    | 0,614                                                                           | 0, 311                                        | 37,88   |
| 92,5             | $-1,96$  | 0,025                                                                | 0,87     | 0,808                                                                           | 0,416                                         | 50,81   |
| 93, 5            | $-1,44$  | 0,075                                                                | 1,45     | 0,926                                                                           | 0,500                                         | 61,06   |
| 94,5             | $-0,93$  | 1,176                                                                | 2,03     | 0,979                                                                           | 0,577                                         | 70,46   |
| 95.5             | $-0, 41$ | 0, 341                                                               | 2,62     | 0,996                                                                           | 0,668                                         | 81,56   |
| 96,5             | 0, 10    | 0,540                                                                | 3,20     | 0,999                                                                           | 0,769                                         | 93,88   |
| 97,5             | 0,62     | 0,732                                                                | 3,78     | 1,000                                                                           | 0,866                                         | 105,65  |
| 98.5             | 1, 13    | 0,866                                                                | 4, 36    | 1,000                                                                           | 0,933                                         | 113, 83 |
| 99,5             | 1,65     | 0,951                                                                | 4,94     | 1,000                                                                           | 0,975                                         | 121,01  |
| 100, 5           | 2,16     | 0,985                                                                | 5, 52    | 1,000                                                                           | 0,992                                         | 121,09  |
| 101, 5           | 2,68     | 0,996                                                                | 6,10     | 1,000                                                                           | 0,998                                         | 121,76  |

Calculation of Expected Numbers of Males and Females

 $(P = mean cumulative probability)$ 

 $\frac{\lambda_0^2}{\lambda_1^2}$  $(122 = total number of birds)$ 

## TABLE 5

The Cumulative Normal Probability Function

| Z        | $P_n$ ( $z = \overline{z}$ ) |
|----------|------------------------------|
| $-3$     | 0,001                        |
| $-2$     | 0.023                        |
| $-1$     | 0,159                        |
| $\Omega$ | 0.500                        |
| $+1$     | 0.841                        |
| $+2$     | 0.977                        |
| $+3$     | 0,999                        |

14

TABLE 4

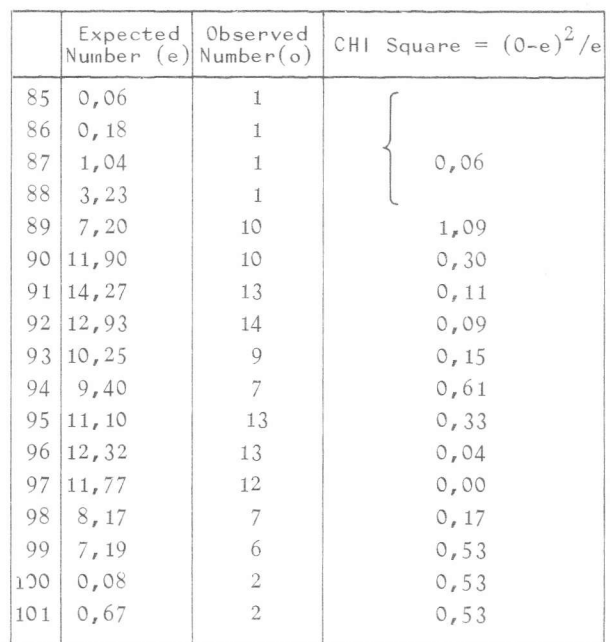

Comparison of Actual and Expected Numbers

$$
Total = 3.48
$$

TABLE 6

% Points of CHI-Squared

|         | Degrees of Percentage |                    | Points |  |
|---------|-----------------------|--------------------|--------|--|
| freedom | $99\%$ 195%           |                    | 90%    |  |
| 1       | $\circ$               | $\circ$            | 0,02   |  |
| 2       |                       | 0 0,10             | 0, 21  |  |
| 3       |                       | 0, 11   0, 35      | 0,58   |  |
| 4       |                       | 0, 300, 71         | 1,06   |  |
| 5       |                       | $0, 55 \mid 1, 15$ | 1,61   |  |
| 6       |                       | $0,87$   1,64      | 2, 20  |  |
| 7       |                       | $1, 24$   $2, 17$  | 2,83   |  |
| 8       |                       | $1,65$   2,73      | 3,48   |  |
| 9       |                       | 2,0913,33          | 4, 17  |  |
| 10      |                       | $2,56$ 3.94        | 4,87   |  |
| 15      |                       | $5, 23$ 7, 26      | 8.54   |  |

15

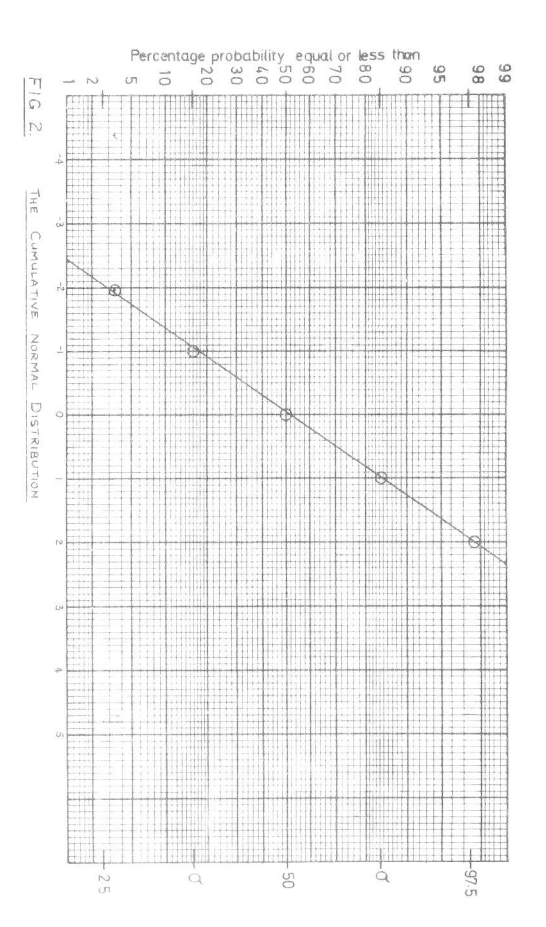

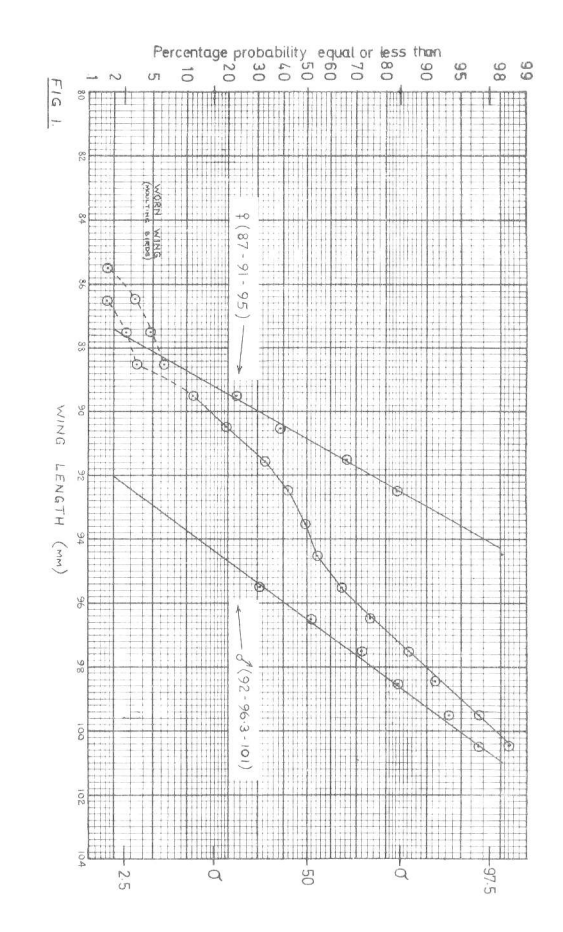

 $9^{\circ}$